# *G E O 3*

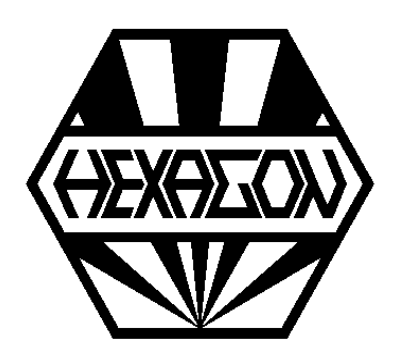

# *Software zur Berechnung von Hertz'schen Pressungen*

*für Windows*

© *Copyright 1999-2024 by HEXAGON Software, Kirchheim, Berlin, Neidlingen*

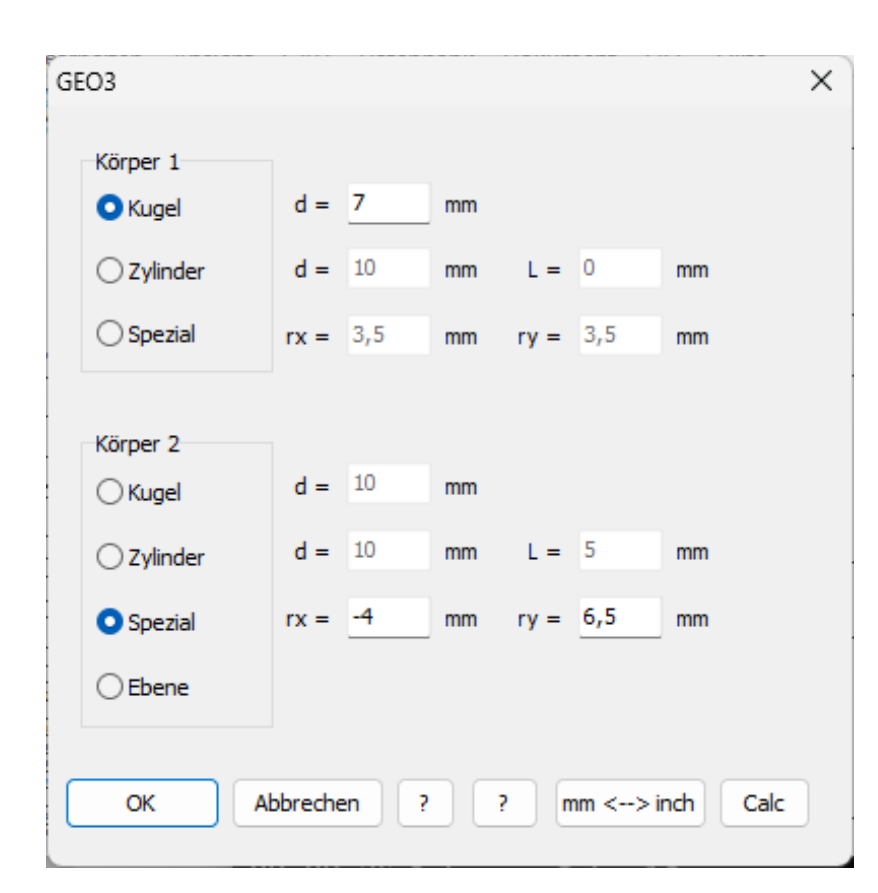

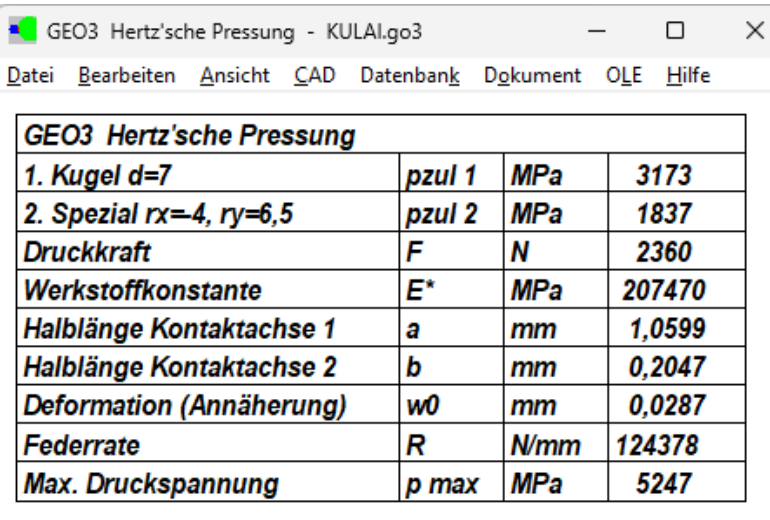

# **Hertz'sche Pressung**

Berühren zwei Körper einander punkt- oder linienförmig, so ergeben sich unter Einfluß von Druckkräften Verformungen und Spannungen nach der Theorie von Hertz. Ausgangspunkt für die Lösungen von Hertz sind die Boussinesq'schen Formeln. Vorausgesetzt wird dabei homogenes, isotropes Material und Gültigkeit des Hookeschen Gesetzes, ferner alleinige Wirkung von Normalspannungen in der Berührungsfläche. Außerdem muß die Deformation w0 (Abplattung) im Verhältnis zu den Körperabmessungen klein sein.

# **Berechnung**

Die GEO3-Software berechnet die Hertzsche Pressung und Verformung zweier Körper, die sich sich punkt- oder linienförmig berühren. Dabei werden Druckspannung, Verformung, Länge und Breite der Druckellipse sowie Federrate ermittelt. Für die Berechnung der Deformation bei der Paarunng Zylinder-Zylinder gibt es keine Hertz'sche Formel, dafür kann man verschiedene Berechnungsmethoden konfigurieren: Berechnung nach Arnell, Lundberg, Kunert, Palmgren, Ina..

# **Körperformen**

GEO3 kann folgende Körperkombinationen berechnen: Kugel-Kugel, Kugel-Ebene, Zylinder-Zylinder. Die Berührungskontur kann konkav oder konvex sein. Außerdem können Körper mit unterschiedlichem Radius (z.B. Wälzlagerringe) als Spezialkörper mit Radius Rx und Ry eingegeben werden.

# **Geometrie-Eingabe**

Kugeln werden durch ihren Durchmesser d, Zylinder mit Durchmesser d und Länge L sowie gewölbte Flächen durch ihre Radien rx und ry festgelegt.

# **Eingabe Werkstoff - Werkstoffdatenbank**

Für die Berechnung von Verformung und Hertz'scher Pressung werden Elastizitätsmodul und Querkontraktionszahl benötigt. Die Werte kann man direkt eingeben oder den Werkstoff aus der Datenbank wählen.

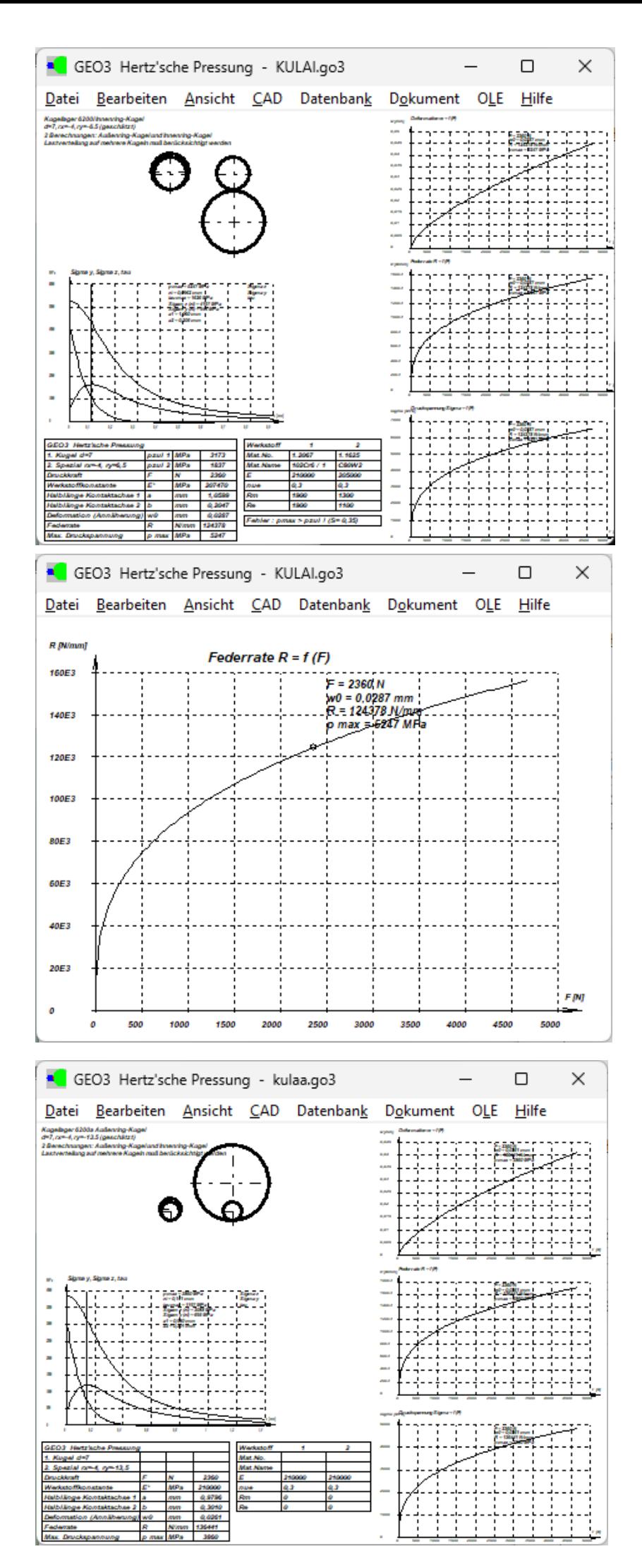

# **Diagramme**

Der Verlauf von Deformation, Druckspannung und Federrate in Abhängigkeit von der Druckkaft F wird von GEO3 als Diagramm angezeigt, ebenso der Verlauf von Druck- und Schubspannungen über der Oberfläche.

## **Tabellenzeichnung**

In einer Tabellenzeichnung werden die Kontaktkörper und eine Tabelle mit den Berechnungsergebnissen in einer Normzeichnung mit Schriftkopf nach ISO 7200 oder DIN 6771 dargestellt. Die Zeichnung kann man direkt ausdrucken oder in CAD übernehmen.

## **Textausgabe**

Im Standardausdruck können alle Eingabe- und Ergebniswerte auf Bildschirm oder Drucker ausge geben oder in eine Datei geschrieben werden. Auch Ausgabe als HTML-Datei oder in MS-Excel ist möglich.

#### **Grafikausgabe**

Zeichnungen und Diagramme können auf jedem Windows-Drucker ausgegeben werden.

#### **CAD-Schnittstelle**

Zeichnungen und Diagramme kann man als DXF oder IGES-Datei generieren, dies ermöglicht die Übernahme in CAD und Dokumentation. Layers, Farben und Textstil sind konfigurierbar.

#### **Hilfesystem**

Zu allen Eingaben kann man sich ein Hilfefenster anzeigen lassen, zusätzlich gibt es Hilfebilder für die verwendeten Bezeichnungen und Berechnungsformeln. Bei Überschreitung von Grenzwerten zeigt GEO3 Warnungen und Fehler an. Für jede Fehlermeldung kann man sich eine genauere Beschreibung und Abhilfemöglichkeiten anzeigen lassen.

#### **Schnittstellen Export**

DXF, IGES, HTML, TXT, DBF, Excel, GO3.

# **Schnittstellen Import**

DBF, Excel, GO3.

#### **Lieferumfang**

Programm mit Beispieldateien, Hilfebildern und Benutzerhandbuch (pdf), Lizenzvertrag für zeitlich unbegrenztes Nutzungsrecht mit Updateberechtigung.

#### **Systemvoraussetzungen**

GEO3 gibt es als 32-bit und 64-bit Applikation für Windows 11, Windows 10, Windows 7.

#### **Gewährleistung**

HEXAGON übernimmt eine Garantie von 24 Monaten dafür, daß die Software die genannten Funktionen erfüllt. Wir gewähren kostenlose Einsatzunterstützung per E-Mail.

#### **Updates**

HEXAGON-Software wird laufend aktualisiert und verbessert, über Updates und Neuerscheinungen werden Kunden regelmäßig informiert.